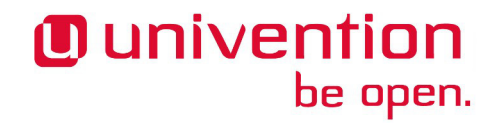

# **UCS 3.3-1 Release Notes**

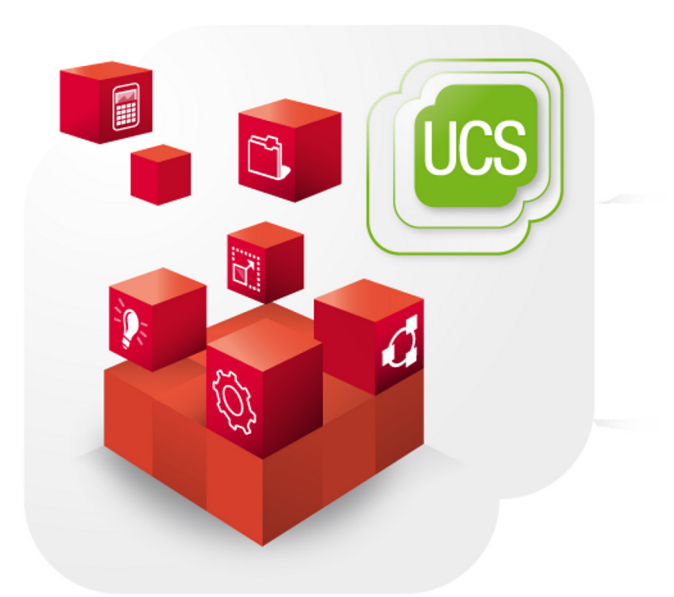

**Release notes for the installation and update of Univention Corporate Server (UCS) 3.3-1**

www.univention.de

# *O* univention<br>be open.

Alle Rechte vorbehalten. / All rights reserved.

(c) 2002-2016 Univention GmbH

Mary-Somerville-Straße 1, 28359 Bremen, Deutschland/Germany

<[feedback@univention.de>](mailto:feedback@univention.de)

Jede aufgeführte Marke und jedes Warenzeichen steht im Eigentum ihrer jeweiligen eingetragenen Rechtsinhaber. Linux ist ein eingetragenes Warenzeichen von Linus Torvalds.

The mentioned brand names and registered trademarks are owned by the respective legal owners in each case. Linux is a registered trademark of Linus Torvalds.

# **O** univention<br>be open.

#### **Table of Contents**

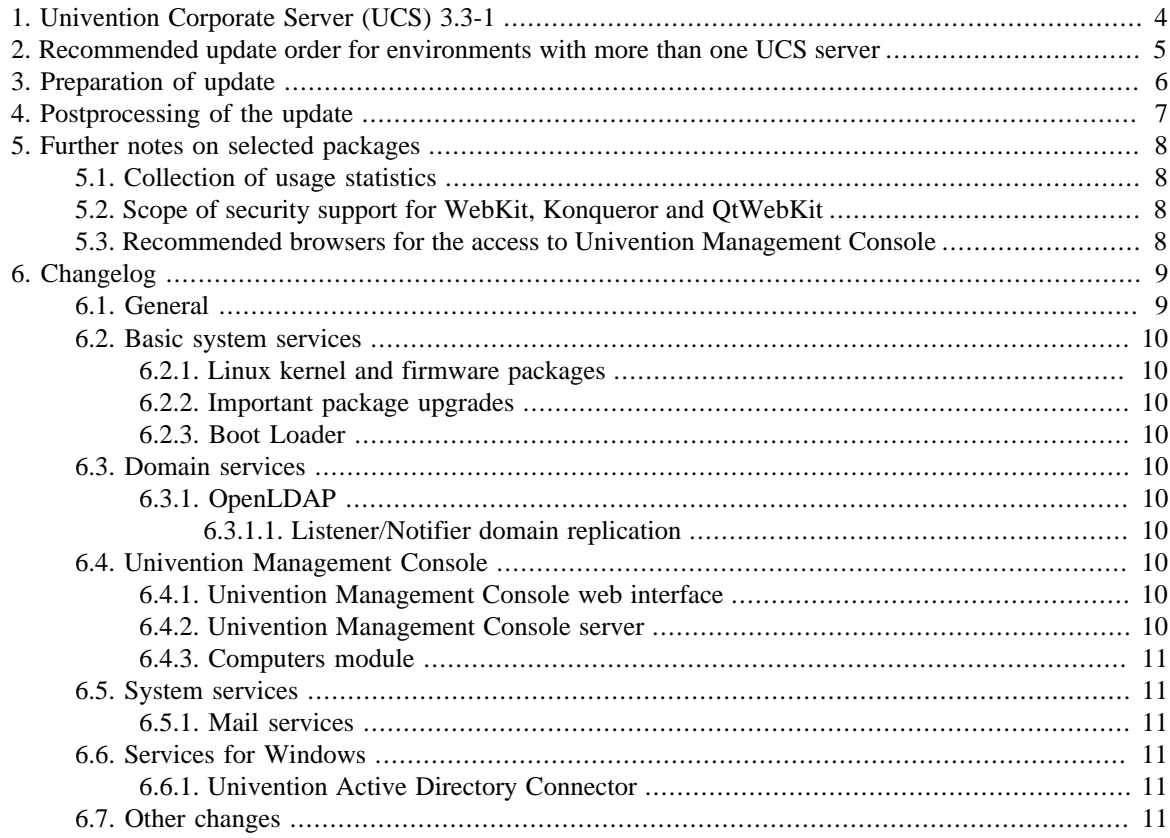

## *Ounivention* be open.

# <span id="page-3-0"></span>**Chapter 1. Univention Corporate Server (UCS) 3.3-1**

The first point release for Univention Corporate Server (UCS) 3.3 is now available in the form of Univention Corporate Server 3.3-1. The online repository provided by Univention can be used to update existing UCS systems or, alternatively, updates can be installed from an update DVD. UCS 3.3-1 includes all the errata updates published for UCS 3.3-0. The maintenance cycle for the UCS 3 major version ends on 31 December 2016. Further information can be found in [the Univention Forum.](http://forum.univention.de/viewtopic.php?f=54)

## **O** univention be open.

# <span id="page-4-0"></span>**Chapter 2. Recommended update order for environments with more than one UCS server**

In environments with more than one UCS system, the update order of the UCS systems must be borne in mind:

The authoritative version of the LDAP directory service is maintained on the master domain controller and replicated on all the remaining LDAP servers of the UCS domain. As changes to the LDAP schemes can occur during release updates, the master domain controller must always be the first system to be updated during a release update.

It is generally advisable to update all UCS systems in one maintenance window whenever possible.

## **O** univention be open.

# <span id="page-5-0"></span>**Chapter 3. Preparation of update**

It must be checked whether sufficient disk space is available. A standard installation requires a minimum of 6 GB of disk space. Depending on the scope of the existing installation, the update will require at least another 1 GB of disk space for the downloading and installation of the packages.

For the update, a login should be performed on the system's local console as user root, and the update should be initiated there. Alternatively, the update can be conducted using Univention Management Console.

Remote updating via SSH is not recommended as this may result in the update procedure being cancelled, e.g., if the network connection is interrupted. In consequence, this can affect the system severely. If updating should occur over a network connection nevertheless, it must be verified that the update continues despite disconnection from the network. This can be done, e.g., using the tools screen and at. These tools are installed on all system roles by default.

## *Ounivention* be open.

# <span id="page-6-0"></span>**Chapter 4. Postprocessing of the update**

PostgreSQL 9.1 is delivered with UCS 3.3. Security Updates for PostgreSQL 8.4 won't be provided with UCS 3.3. The migration from PostgreSQL 8.4 to PostgreSQL 9.1 should be done after the migration to UCS 3.3. See [SDB 1292](http://sdb.univention.de/1292) for more details.

Following the update, new or updated join scripts need to be executed. This can be done in two ways: Either using the UMC module **Domain join** or by running the command univention-run-join-scripts as user root.

Subsequently the UCS system needs to be restarted.

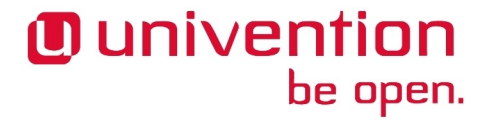

# <span id="page-7-0"></span>**Chapter 5. Further notes on selected packages**

#### <span id="page-7-1"></span>**5.1. Collection of usage statistics**

Anonymous usage statistics on the use of Univention Management Console are collected when using the *UCS Core Edition* (which is generally used for evaluating UCS). The modules opened are logged in an instance of the web traffic analysis tool Piwik. This makes it possible for Univention to tailor the development of Univention Management Console better to customer needs and carry out usability improvements.

This logging is only performed when the *UCS Core Edition* license is used. The license status can be verified via the menu entry **License -> License information** of the user menu in the upper right corner of Univention Management Console. If **UCS Core Edition** is listed under **License type**, this version is in use. When a regular UCS license is used, no usage statistics are collected.

Independent of the license used, the statistics generation can be deactivated by setting the Univention Configuration Registry variable umc/web/piwik to *false*.

#### <span id="page-7-2"></span>**5.2. Scope of security support for WebKit, Konqueror and QtWebKit**

WebKit, Konqueror and QtWebKit are shipped in the maintained branch of the UCS repository, but not covered with security support. WebKit is primarily used for displaying HTML help pages etc. Firefox should be used as web browser.

#### <span id="page-7-3"></span>**5.3. Recommended browsers for the access to Univention Management Console**

Univention Management Console uses numerous JavaScript and CSS functions to display the web interface. Cookies need to be permitted in the browser. The following browsers are recommended:

- Chrome as of version 14
- Firefox as of version 10
- Internet Explorer as of version 9
- Safari (on the iPad 2)

Users with older browsers may experience display or performance problems.

Feedback $\Omega$ 

Feedback $\mathbf{Q}$ 

Feedback $\mathbf{Q}$ 

#### **O** univention be open.

*General*

# <span id="page-8-0"></span>**Chapter 6. Changelog**

Listed are the changes since UCS 3.3-0:

#### <span id="page-8-1"></span>**6.1. General**

Feedback $\mathbf{\Omega}$ 

- All security updates issued for UCS 3.3-0 are included:
	- *graphicsmagick* [\(CVE-2016-5118\)](http://cve.mitre.org/cgi-bin/cvename.cgi?name=CVE-2016-5118) ([Bug 41442](https://forge.univention.org/bugzilla/show_bug.cgi?id=41442)).
	- *imagemagick* ([CVE-2016-5118](http://cve.mitre.org/cgi-bin/cvename.cgi?name=CVE-2016-5118)) [\(Bug 41440\)](https://forge.univention.org/bugzilla/show_bug.cgi?id=41440).
	- *libssh* [\(CVE-2014-0017](http://cve.mitre.org/cgi-bin/cvename.cgi?name=CVE-2014-0017), [CVE-2016-0739\)](http://cve.mitre.org/cgi-bin/cvename.cgi?name=CVE-2016-0739), [\(Bug 41498\)](https://forge.univention.org/bugzilla/show_bug.cgi?id=41498).
	- *grub2* ([CVE-2015-8370\)](http://cve.mitre.org/cgi-bin/cvename.cgi?name=CVE-2015-8370) ([Bug 41364\)](https://forge.univention.org/bugzilla/show_bug.cgi?id=41364).
	- *mysql-5.5* ( [CVE-2016-0505,](http://cve.mitre.org/cgi-bin/cvename.cgi?name=CVE-2016-0505) [CVE-2016-0546](http://cve.mitre.org/cgi-bin/cvename.cgi?name=CVE-2016-0546), [CVE-2016-0596](http://cve.mitre.org/cgi-bin/cvename.cgi?name=CVE-2016-0596), [CVE-2016-0597,](http://cve.mitre.org/cgi-bin/cvename.cgi?name=CVE-2016-0597) [CVE-2016-0598](http://cve.mitre.org/cgi-bin/cvename.cgi?name=CVE-2016-0598), [CVE-2016-0600](http://cve.mitre.org/cgi-bin/cvename.cgi?name=CVE-2016-0600), [CVE-2016-0606,](http://cve.mitre.org/cgi-bin/cvename.cgi?name=CVE-2016-0606) [CVE-2016-0608,](http://cve.mitre.org/cgi-bin/cvename.cgi?name=CVE-2016-0608) [CVE-2016-0609,](http://cve.mitre.org/cgi-bin/cvename.cgi?name=CVE-2016-0609) [CVE-2016-0616](http://cve.mitre.org/cgi-bin/cvename.cgi?name=CVE-2016-0616), [CVE-2016-0640](http://cve.mitre.org/cgi-bin/cvename.cgi?name=CVE-2016-0640), [CVE-2016-0641,](http://cve.mitre.org/cgi-bin/cvename.cgi?name=CVE-2016-0641) [CVE-2016-0642,](http://cve.mitre.org/cgi-bin/cvename.cgi?name=CVE-2016-0642) [CVE-2016-0643,](http://cve.mitre.org/cgi-bin/cvename.cgi?name=CVE-2016-0643) [CVE-2016-0644](http://cve.mitre.org/cgi-bin/cvename.cgi?name=CVE-2016-0644), [CVE-2016-0646](http://cve.mitre.org/cgi-bin/cvename.cgi?name=CVE-2016-0646), [CVE-2016-0647,](http://cve.mitre.org/cgi-bin/cvename.cgi?name=CVE-2016-0647) [CVE-2016-0648,](http://cve.mitre.org/cgi-bin/cvename.cgi?name=CVE-2016-0648) [CVE-2016-0649,](http://cve.mitre.org/cgi-bin/cvename.cgi?name=CVE-2016-0649) [CVE-2016-0650](http://cve.mitre.org/cgi-bin/cvename.cgi?name=CVE-2016-0650), [CVE-2016-0666](http://cve.mitre.org/cgi-bin/cvename.cgi?name=CVE-2016-0666), [CVE-2016-2047,](http://cve.mitre.org/cgi-bin/cvename.cgi?name=CVE-2016-2047) [CVE-2016-3477,](http://cve.mitre.org/cgi-bin/cvename.cgi?name=CVE-2016-3477) [CVE-2016-3521,](http://cve.mitre.org/cgi-bin/cvename.cgi?name=CVE-2016-3521) [CVE-2016-3615](http://cve.mitre.org/cgi-bin/cvename.cgi?name=CVE-2016-3615), [CVE-2016-5440](http://cve.mitre.org/cgi-bin/cvename.cgi?name=CVE-2016-5440), [CVE-2016-6662](http://cve.mitre.org/cgi-bin/cvename.cgi?name=CVE-2016-6662)) [\(Bug 41851](https://forge.univention.org/bugzilla/show_bug.cgi?id=41851)).
	- *bind9* ([CVE-2015-5722](http://cve.mitre.org/cgi-bin/cvename.cgi?name=CVE-2015-5722), [CVE-2015-8000,](http://cve.mitre.org/cgi-bin/cvename.cgi?name=CVE-2015-8000) [CVE-2015-8704](http://cve.mitre.org/cgi-bin/cvename.cgi?name=CVE-2015-8704), [CVE-2016-1285,](http://cve.mitre.org/cgi-bin/cvename.cgi?name=CVE-2016-1285) [CVE-2016-1286](http://cve.mitre.org/cgi-bin/cvename.cgi?name=CVE-2016-1286), [CVE-2016-2776](http://cve.mitre.org/cgi-bin/cvename.cgi?name=CVE-2016-2776)) ([Bug 41498\)](https://forge.univention.org/bugzilla/show_bug.cgi?id=41498).
	- *linux* [\(CVE-2015-7515,](http://cve.mitre.org/cgi-bin/cvename.cgi?name=CVE-2015-7515) [CVE-2016-0821,](http://cve.mitre.org/cgi-bin/cvename.cgi?name=CVE-2016-0821) [CVE-2016-1237,](http://cve.mitre.org/cgi-bin/cvename.cgi?name=CVE-2016-1237) [CVE-2016-1583](http://cve.mitre.org/cgi-bin/cvename.cgi?name=CVE-2016-1583), [CVE-2016-2117](http://cve.mitre.org/cgi-bin/cvename.cgi?name=CVE-2016-2117), [CVE-2016-2143](http://cve.mitre.org/cgi-bin/cvename.cgi?name=CVE-2016-2143), [CVE-2016-2184,](http://cve.mitre.org/cgi-bin/cvename.cgi?name=CVE-2016-2184) [CVE-2016-2185,](http://cve.mitre.org/cgi-bin/cvename.cgi?name=CVE-2016-2185) [CVE-2016-2186,](http://cve.mitre.org/cgi-bin/cvename.cgi?name=CVE-2016-2186) [CVE-2016-2187](http://cve.mitre.org/cgi-bin/cvename.cgi?name=CVE-2016-2187), [CVE-2016-3070](http://cve.mitre.org/cgi-bin/cvename.cgi?name=CVE-2016-3070), [CVE-2016-3134,](http://cve.mitre.org/cgi-bin/cvename.cgi?name=CVE-2016-3134) [CVE-2016-3136,](http://cve.mitre.org/cgi-bin/cvename.cgi?name=CVE-2016-3136) [CVE-2016-3137,](http://cve.mitre.org/cgi-bin/cvename.cgi?name=CVE-2016-3137) [CVE-2016-3138](http://cve.mitre.org/cgi-bin/cvename.cgi?name=CVE-2016-3138), [CVE-2016-3140](http://cve.mitre.org/cgi-bin/cvename.cgi?name=CVE-2016-3140), [CVE-2016-3156,](http://cve.mitre.org/cgi-bin/cvename.cgi?name=CVE-2016-3156) [CVE-2016-3157,](http://cve.mitre.org/cgi-bin/cvename.cgi?name=CVE-2016-3157) [CVE-2016-3672,](http://cve.mitre.org/cgi-bin/cvename.cgi?name=CVE-2016-3672) [CVE-2016-3951](http://cve.mitre.org/cgi-bin/cvename.cgi?name=CVE-2016-3951), [CVE-2016-3955](http://cve.mitre.org/cgi-bin/cvename.cgi?name=CVE-2016-3955), [CVE-2016-3961,](http://cve.mitre.org/cgi-bin/cvename.cgi?name=CVE-2016-3961) [CVE-2016-4470,](http://cve.mitre.org/cgi-bin/cvename.cgi?name=CVE-2016-4470) [CVE-2016-4482,](http://cve.mitre.org/cgi-bin/cvename.cgi?name=CVE-2016-4482) [CVE-2016-4485](http://cve.mitre.org/cgi-bin/cvename.cgi?name=CVE-2016-4485), [CVE-2016-4486](http://cve.mitre.org/cgi-bin/cvename.cgi?name=CVE-2016-4486), [CVE-2016-4565,](http://cve.mitre.org/cgi-bin/cvename.cgi?name=CVE-2016-4565) [CVE-2016-4569,](http://cve.mitre.org/cgi-bin/cvename.cgi?name=CVE-2016-4569) [CVE-2016-4578,](http://cve.mitre.org/cgi-bin/cvename.cgi?name=CVE-2016-4578) [CVE-2016-4580](http://cve.mitre.org/cgi-bin/cvename.cgi?name=CVE-2016-4580), [CVE-2016-4581](http://cve.mitre.org/cgi-bin/cvename.cgi?name=CVE-2016-4581), [CVE-2016-4805,](http://cve.mitre.org/cgi-bin/cvename.cgi?name=CVE-2016-4805) [CVE-2016-4913,](http://cve.mitre.org/cgi-bin/cvename.cgi?name=CVE-2016-4913) [CVE-2016-4997,](http://cve.mitre.org/cgi-bin/cvename.cgi?name=CVE-2016-4997) [CVE-2016-4998](http://cve.mitre.org/cgi-bin/cvename.cgi?name=CVE-2016-4998), [CVE-2016-5243](http://cve.mitre.org/cgi-bin/cvename.cgi?name=CVE-2016-5243), [CVE-2016-5244,](http://cve.mitre.org/cgi-bin/cvename.cgi?name=CVE-2016-5244) [CVE-2014-9904,](http://cve.mitre.org/cgi-bin/cvename.cgi?name=CVE-2014-9904) [CVE-2016-5728,](http://cve.mitre.org/cgi-bin/cvename.cgi?name=CVE-2016-5728) [CVE-2016-5828](http://cve.mitre.org/cgi-bin/cvename.cgi?name=CVE-2016-5828), [CVE-2016-5829](http://cve.mitre.org/cgi-bin/cvename.cgi?name=CVE-2016-5829), [CVE-2016-6130,](http://cve.mitre.org/cgi-bin/cvename.cgi?name=CVE-2016-6130) [CVE-2016-6136,](http://cve.mitre.org/cgi-bin/cvename.cgi?name=CVE-2016-6136) [CVE-2016-6480,](http://cve.mitre.org/cgi-bin/cvename.cgi?name=CVE-2016-6480) [CVE-2016-6828](http://cve.mitre.org/cgi-bin/cvename.cgi?name=CVE-2016-6828), [CVE-2016-5696](http://cve.mitre.org/cgi-bin/cvename.cgi?name=CVE-2016-5696), [CVE-2015-8956,](http://cve.mitre.org/cgi-bin/cvename.cgi?name=CVE-2015-8956) [CVE-2016-5195,](http://cve.mitre.org/cgi-bin/cvename.cgi?name=CVE-2016-5195) [CVE-2016-7042](http://cve.mitre.org/cgi-bin/cvename.cgi?name=CVE-2016-7042), [CVE-2016-7425\)](http://cve.mitre.org/cgi-bin/cvename.cgi?name=CVE-2016-7425) ([Bug](https://forge.univention.org/bugzilla/show_bug.cgi?id=41693) [41693,](https://forge.univention.org/bugzilla/show_bug.cgi?id=41693)[Bug 42099](https://forge.univention.org/bugzilla/show_bug.cgi?id=42099)).
	- *php5* [\(CVE-2015-7803](http://cve.mitre.org/cgi-bin/cvename.cgi?name=CVE-2015-7803), [CVE-2015-7804](http://cve.mitre.org/cgi-bin/cvename.cgi?name=CVE-2015-7804), [CVE-2015-8865](http://cve.mitre.org/cgi-bin/cvename.cgi?name=CVE-2015-8865), [CVE-2015-8866](http://cve.mitre.org/cgi-bin/cvename.cgi?name=CVE-2015-8866), [CVE-2015-8878](http://cve.mitre.org/cgi-bin/cvename.cgi?name=CVE-2015-8878), [CVE-2015-8879](http://cve.mitre.org/cgi-bin/cvename.cgi?name=CVE-2015-8879), [CVE-2016-4070,](http://cve.mitre.org/cgi-bin/cvename.cgi?name=CVE-2016-4070) [CVE-2016-4071,](http://cve.mitre.org/cgi-bin/cvename.cgi?name=CVE-2016-4071) [CVE-2016-4072,](http://cve.mitre.org/cgi-bin/cvename.cgi?name=CVE-2016-4072) [CVE-2016-4073](http://cve.mitre.org/cgi-bin/cvename.cgi?name=CVE-2016-4073), [CVE-2016-4343](http://cve.mitre.org/cgi-bin/cvename.cgi?name=CVE-2016-4343), [CVE-2016-4537,](http://cve.mitre.org/cgi-bin/cvename.cgi?name=CVE-2016-4537) [CVE-2016-4539,](http://cve.mitre.org/cgi-bin/cvename.cgi?name=CVE-2016-4539) [CVE-2016-4541,](http://cve.mitre.org/cgi-bin/cvename.cgi?name=CVE-2016-4541) [CVE-2016-4544](http://cve.mitre.org/cgi-bin/cvename.cgi?name=CVE-2016-4544), [CVE-2016-5093](http://cve.mitre.org/cgi-bin/cvename.cgi?name=CVE-2016-5093), [CVE-2016-5095,](http://cve.mitre.org/cgi-bin/cvename.cgi?name=CVE-2016-5095) [CVE-2016-5096,](http://cve.mitre.org/cgi-bin/cvename.cgi?name=CVE-2016-5096) [CVE-2016-4473,](http://cve.mitre.org/cgi-bin/cvename.cgi?name=CVE-2016-4473) [CVE-2016-4538](http://cve.mitre.org/cgi-bin/cvename.cgi?name=CVE-2016-4538), [CVE-2016-5114](http://cve.mitre.org/cgi-bin/cvename.cgi?name=CVE-2016-5114), [CVE-2016-5399,](http://cve.mitre.org/cgi-bin/cvename.cgi?name=CVE-2016-5399) [CVE-2016-5768,](http://cve.mitre.org/cgi-bin/cvename.cgi?name=CVE-2016-5768) [CVE-2016-5769,](http://cve.mitre.org/cgi-bin/cvename.cgi?name=CVE-2016-5769) [CVE-2016-5770](http://cve.mitre.org/cgi-bin/cvename.cgi?name=CVE-2016-5770), [CVE-2016-5771](http://cve.mitre.org/cgi-bin/cvename.cgi?name=CVE-2016-5771), [CVE-2016-5772,](http://cve.mitre.org/cgi-bin/cvename.cgi?name=CVE-2016-5772) [CVE-2016-5773,](http://cve.mitre.org/cgi-bin/cvename.cgi?name=CVE-2016-5773) [CVE-2016-6288,](http://cve.mitre.org/cgi-bin/cvename.cgi?name=CVE-2016-6288) [CVE-2016-6289](http://cve.mitre.org/cgi-bin/cvename.cgi?name=CVE-2016-6289), [CVE-2016-6290](http://cve.mitre.org/cgi-bin/cvename.cgi?name=CVE-2016-6290), [CVE-2016-6291,](http://cve.mitre.org/cgi-bin/cvename.cgi?name=CVE-2016-6291) [CVE-2016-6292,](http://cve.mitre.org/cgi-bin/cvename.cgi?name=CVE-2016-6292) [CVE-2016-6294,](http://cve.mitre.org/cgi-bin/cvename.cgi?name=CVE-2016-6294) [CVE-2016-6295](http://cve.mitre.org/cgi-bin/cvename.cgi?name=CVE-2016-6295), [CVE-2016-6296](http://cve.mitre.org/cgi-bin/cvename.cgi?name=CVE-2016-6296), [CVE-2016-6297](http://cve.mitre.org/cgi-bin/cvename.cgi?name=CVE-2016-6297)) [\(Bug 41479](https://forge.univention.org/bugzilla/show_bug.cgi?id=41479)).
	- *openssl* [\(CVE-2014-3570](http://cve.mitre.org/cgi-bin/cvename.cgi?name=CVE-2014-3570), [CVE-2014-3571](http://cve.mitre.org/cgi-bin/cvename.cgi?name=CVE-2014-3571), [CVE-2014-3572](http://cve.mitre.org/cgi-bin/cvename.cgi?name=CVE-2014-3572), [CVE-2014-8275](http://cve.mitre.org/cgi-bin/cvename.cgi?name=CVE-2014-8275), [CVE-2015-0204](http://cve.mitre.org/cgi-bin/cvename.cgi?name=CVE-2015-0204), [CVE-2015-0205](http://cve.mitre.org/cgi-bin/cvename.cgi?name=CVE-2015-0205), [CVE-2015-0206,](http://cve.mitre.org/cgi-bin/cvename.cgi?name=CVE-2015-0206) [CVE-2016-2177,](http://cve.mitre.org/cgi-bin/cvename.cgi?name=CVE-2016-2177) [CVE-2016-2178,](http://cve.mitre.org/cgi-bin/cvename.cgi?name=CVE-2016-2178) [CVE-2016-2179](http://cve.mitre.org/cgi-bin/cvename.cgi?name=CVE-2016-2179), [CVE-2016-2180](http://cve.mitre.org/cgi-bin/cvename.cgi?name=CVE-2016-2180), [CVE-2016-2181,](http://cve.mitre.org/cgi-bin/cvename.cgi?name=CVE-2016-2181) [CVE-2016-2182,](http://cve.mitre.org/cgi-bin/cvename.cgi?name=CVE-2016-2182) [CVE-2016-6302,](http://cve.mitre.org/cgi-bin/cvename.cgi?name=CVE-2016-6302) [CVE-2016-6303](http://cve.mitre.org/cgi-bin/cvename.cgi?name=CVE-2016-6303), [CVE-2016-6304](http://cve.mitre.org/cgi-bin/cvename.cgi?name=CVE-2016-6304), [CVE-2016-6306](http://cve.mitre.org/cgi-bin/cvename.cgi?name=CVE-2016-6306)) [\(Bug 42487](https://forge.univention.org/bugzilla/show_bug.cgi?id=42487)).
	- *python-imaging* ([CVE-2014-3589](http://cve.mitre.org/cgi-bin/cvename.cgi?name=CVE-2014-3589), [CVE-2016-0775,](http://cve.mitre.org/cgi-bin/cvename.cgi?name=CVE-2016-0775) [CVE-2016-2533,](http://cve.mitre.org/cgi-bin/cvename.cgi?name=CVE-2016-2533) [CVE-2016-9189](http://cve.mitre.org/cgi-bin/cvename.cgi?name=CVE-2016-9189), [CVE-2016-9190](http://cve.mitre.org/cgi-bin/cvename.cgi?name=CVE-2016-9190)) ([Bug 42900\)](https://forge.univention.org/bugzilla/show_bug.cgi?id=42900).

#### *Basic system services*

• *samba* [\(CVE-2016-2119,](http://cve.mitre.org/cgi-bin/cvename.cgi?name=CVE-2016-2119) [CVE-2016-2123,](http://cve.mitre.org/cgi-bin/cvename.cgi?name=CVE-2016-2123) [CVE-2016-2125](http://cve.mitre.org/cgi-bin/cvename.cgi?name=CVE-2016-2125), [CVE-2016-2126\)](http://cve.mitre.org/cgi-bin/cvename.cgi?name=CVE-2016-2126) ([Bug 43145](https://forge.univention.org/bugzilla/show_bug.cgi?id=43145)).

#### <span id="page-9-0"></span>**6.2. Basic system services**

#### <span id="page-9-1"></span>**6.2.1. Linux kernel and firmware packages**

- The Linux kernel has been updated to 3.16.38 [\(Bug 41693](https://forge.univention.org/bugzilla/show_bug.cgi?id=41693),[Bug 42099\)](https://forge.univention.org/bugzilla/show_bug.cgi?id=42099).
- The mount-point option *no\_mbcache* has been added for ext4 file systems to make it possible to disable the Filesystem Meta Information Block Cache (*mbcache*). The *mbcache* is used to manage shared Extended Attributes (EAs), which are also used to store Access Control Lists (ACLs) for files and directories. For some work-loads which use EAs with many different values the cache has performance issues and can dead-lock the system in certain cases. Samba is one example which uses EAs to store the DOS attributes and NT-ACLs. The *cache* can now be disabled by adding the option *no\_mbcache* in /etc/fstab and rebooting the system ([Bug 42984](https://forge.univention.org/bugzilla/show_bug.cgi?id=42984)).

#### <span id="page-9-2"></span>**6.2.2. Important package upgrades**

• The updater scripts have been adapted to UCS 3.3-1 [\(Bug 43166](https://forge.univention.org/bugzilla/show_bug.cgi?id=43166)).

#### <span id="page-9-3"></span>**6.2.3. Boot Loader**

• On UCS systems booting via BIOS, GRUB would not be correctly updated, if debconf *grub-pc/ install\_devices* is empty. Additionally an error would happen if *grub-pc/install\_devices* contains a wrong device. If it contains a wrong device the GRUB installation happens but fails, leading to an inconsistent installation between /boot/grub and the GRUB directly on the disk. This makes the system unbootable. This update checks all devices in *grub-pc/install\_devices*, removing invalid devices. A guess is made for the correct boot device which will be added to *grub-pc/install\_devices* if *grub-pc/install\_devices* is currently empty or there were invalid devices. If any changes were made, grub-install is run on all devices in *grubpc/install\_devices*. See also [SDB 1356](http://sdb.univention.de/1356) ([Bug 41497\)](https://forge.univention.org/bugzilla/show_bug.cgi?id=41497).

#### <span id="page-9-4"></span>**6.3. Domain services**

#### <span id="page-9-5"></span>**6.3.1. OpenLDAP**

#### <span id="page-9-6"></span>**6.3.1.1. Listener/Notifier domain replication**

• A bug in handling the Notifier ID has been fixed: If the Listener was restarted multiple times, the last processed transaction ID could be lost. This led to all transactions being skipped which happened in between [\(Bug 41657](https://forge.univention.org/bugzilla/show_bug.cgi?id=41657)).

#### <span id="page-9-7"></span>**6.4. Univention Management Console**

#### <span id="page-9-8"></span>**6.4.1. Univention Management Console web interface**

• UMC is now also usable in Chrome 51 [\(Bug 41395\)](https://forge.univention.org/bugzilla/show_bug.cgi?id=41395).

#### <span id="page-9-9"></span>**6.4.2. Univention Management Console server**

- Some ldap search requests have been optimized in the handler modules [\(Bug 41518\)](https://forge.univention.org/bugzilla/show_bug.cgi?id=41518).
- Error messages regarding attribute locking have been improved ([Bug 42385\)](https://forge.univention.org/bugzilla/show_bug.cgi?id=42385).

## **O** univention be open.

Feedback $\Omega$ 

Feedback $\Omega$ 

Feedback $\bigcirc$ 

Feedback $\bigcirc$ 

Feedback $\bigcap$ 

Feedback $\bigcirc$ 

Feedback $\Omega$ 

Feedback $\mathbf{Q}$ 

Feedback $\bigcirc$ 

Feedback $\Omega$ 

#### *Computers module*

• Wildcard and automatic substring searches are now configurable via Univention Configuration Registry [\(Bug 42387](https://forge.univention.org/bugzilla/show_bug.cgi?id=42387)).

#### <span id="page-10-0"></span>**6.4.3. Computers module**

be open.

• The attribute *sambaPwdLastSet* is now set for computer objects while changing the password [\(Bug 41516\)](https://forge.univention.org/bugzilla/show_bug.cgi?id=41516).

## <span id="page-10-1"></span>**6.5. System services**

#### <span id="page-10-2"></span>**6.5.1. Mail services**

**O** univention

• *SSLv2* has been disabled by default in Cyrus IMAP. The new Univention Configuration Registry variable mail/cyrus/ssl/cipher\_list allows to change the supported cypher list. It will however ignore *SSLv2*, as it has been disabled in the program code ([Bug 41378\)](https://forge.univention.org/bugzilla/show_bug.cgi?id=41378).

## <span id="page-10-3"></span>**6.6. Services for Windows**

#### <span id="page-10-4"></span>**6.6.1. Univention Active Directory Connector**

• The synchronization of the password hashes was implemented by using a service which was installed on the Microsoft Active Directory server. The Univention AD Connector now uses different interfaces of the Active Directory for reading and writing the password hashes. That means, the UCS AD Connector service which is installed on the Microsoft Active Directory server can be stopped after installing this update ([Bug](https://forge.univention.org/bugzilla/show_bug.cgi?id=41632) [41632\)](https://forge.univention.org/bugzilla/show_bug.cgi?id=41632).

## <span id="page-10-5"></span>**6.7. Other changes**

- The following packages have been added to the maintained section of the software repository ([Bug 42666](https://forge.univention.org/bugzilla/show_bug.cgi?id=42666)): *php5-imagick*, *php5-geoip*, *php5-memcache*, *libssh2-php*
- The package *device-tree-compiler* has been moved to maintained due to QEMU being rebuilt due to the update to Xen 4.1 ([Bug 41492\)](https://forge.univention.org/bugzilla/show_bug.cgi?id=41492).
- The package *qemu* has been rebuilt due to the update to Xen 4.1 ([Bug 41492](https://forge.univention.org/bugzilla/show_bug.cgi?id=41492)).
- The packages *libdatetime-timezone-perl* and *tzdata* have been updated to include new timezone data. The most notable change is a new leap second 2016-12-31 23:59:60 UTC as per IERS Bulletin C 52 ([Bug](https://forge.univention.org/bugzilla/show_bug.cgi?id=42878) [42878\)](https://forge.univention.org/bugzilla/show_bug.cgi?id=42878).

Feedback $\Omega$ 

Feedback $\mathbf{Q}$ 

Feedback $\Omega$ 

Feedback $\bigcirc$ 

Feedback $\Omega$ 

Feedback $\mathbf{Q}$